## ☆

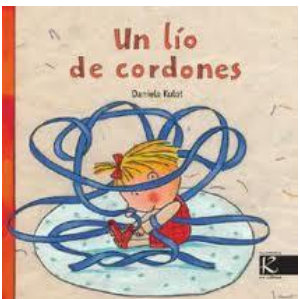

☆☆☆☆☆☆☆☆☆

☆

 $\frac{1}{\sqrt{2}}$ 

卒

公公  $\mathbf{\hat{z}}$  $\frac{1}{\lambda}$ 2女好的

☆☆☆☆☆☆☆☆☆

자<br>사

☆ 公公  $\frac{1}{\mathcal{N}}$ 

**☆☆☆☆☆☆☆☆☆☆☆☆** 

 $\frac{1}{\mathbf{k}}$ 24 24 2  $\mathbf{r}$ 

☆ ☆

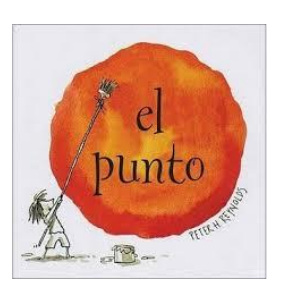

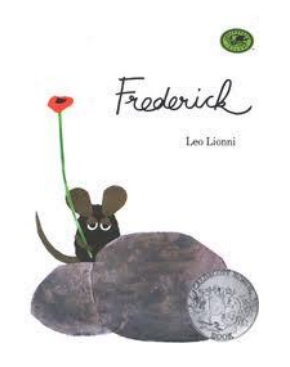

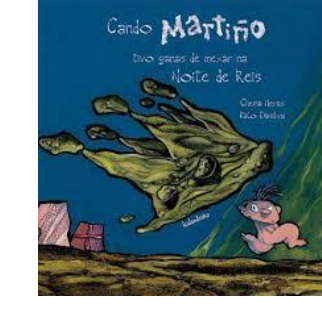

**UN LÍO DE CORDONES CANDO MARTIÑO TIVO GANAS DE**

FACTORÍA K **MEXAR NA NOITE DE REIS**

KALANDRAKA

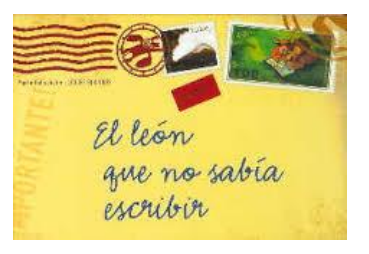

## **EL PUNTO EL LEÓN QUE NO SABÍA ESCRIBIR**

SERRES LÓGUEZ

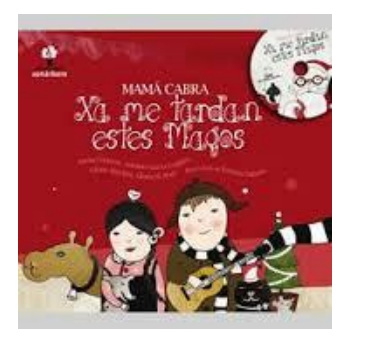

**FREDERICK XA ME TARDAN ESTES MAGOS**

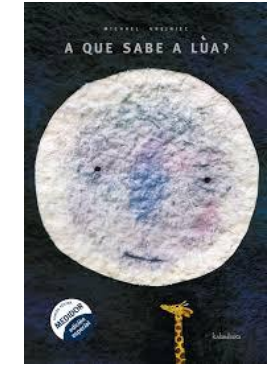

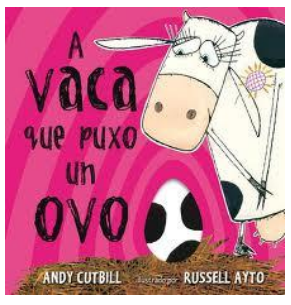

**A VACA QUE PUXO UN OVO COCODRILO SE ENAMORA**

## KALANDRAKA FACTORÍA K

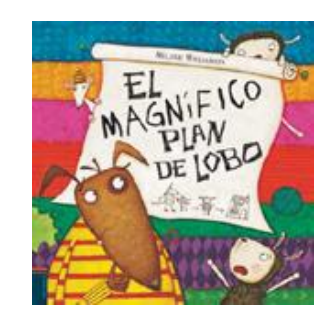

**EL MAGNÍFICO PLAN DEL LOBO SACAPENAS**

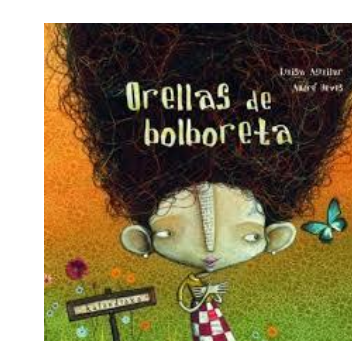

**A QUÉ SABE A LÚA ORELLAS DE BOLBORETA**

KALANDRAKA KALANDRAKA

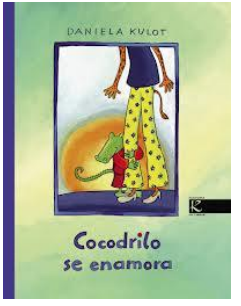

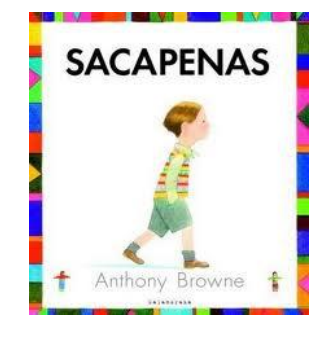

 $A = \n\begin{pmatrix}\n\frac{1}{2} & KALANDRAKA \\
\frac{1}{2} & KALANDRAKA\n\end{pmatrix}\n\begin{pmatrix}\n\frac{1}{2} & 0 \\
\frac{1}{2} & 0 \\
\frac{1}{2} & 0 \\
\frac{1}{2} & 0 \\
\frac{1}{2} & 0 \\
\frac{1}{2} & 0 \\
\frac{1}{2} & 0 \\
\frac{1}{2} & 0 \\
\frac{1}{2} & 0 \\
\frac{1}{2} & 0 \\
\frac{1}{2} & 0 \\
\frac{1}{2} & 0 \\
\frac{1}{2}$ EDELVIVES KALANDRAKA

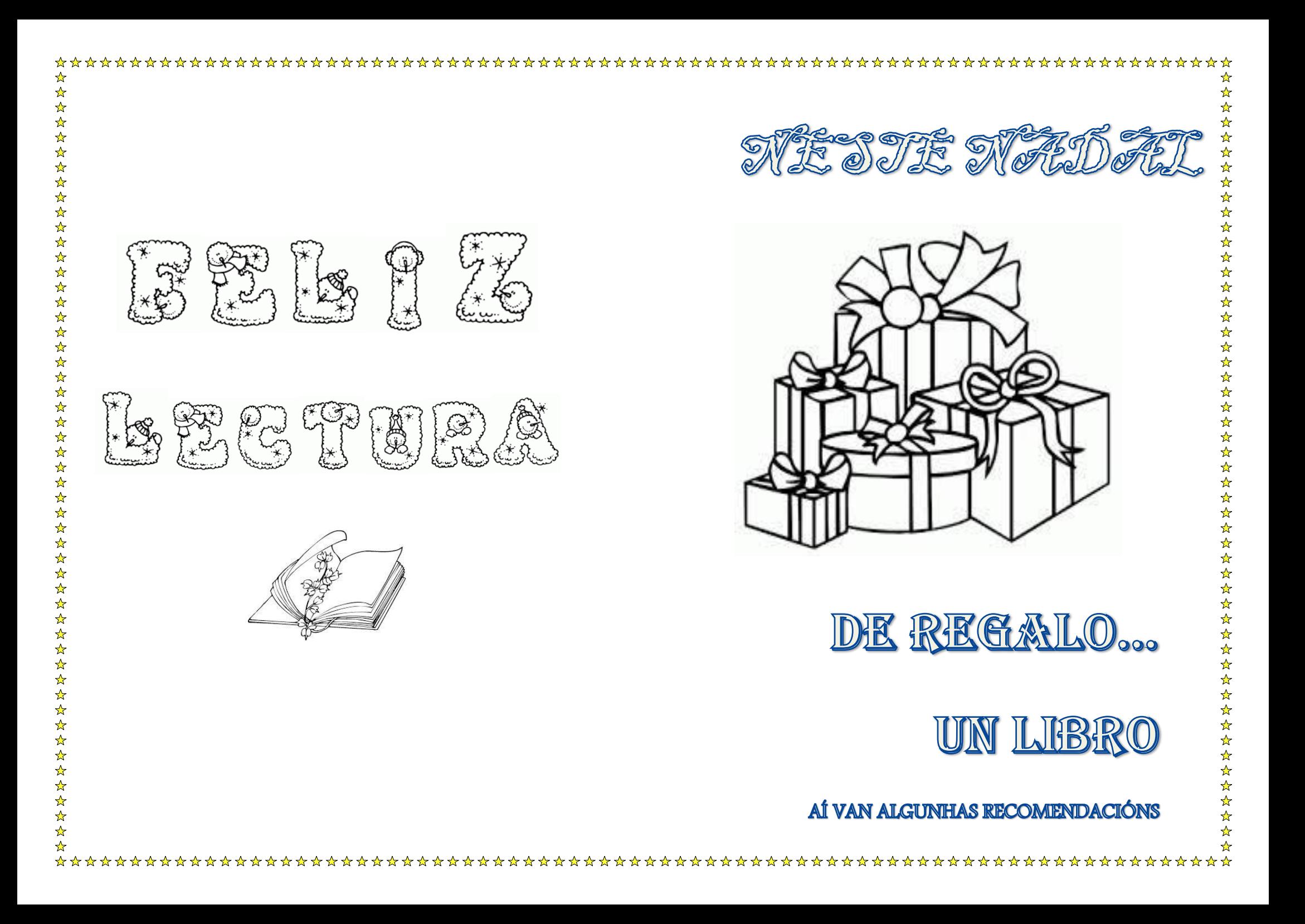